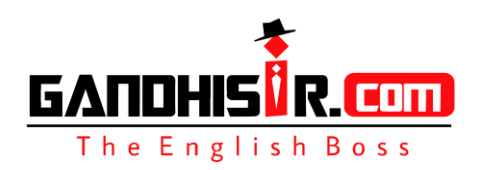

## **ANSWER**

- 1. **False** = keyword; unable to but in ques hard to
- 2. **True**= keywords; unable to count sheep and in passage he tried to do it but couldn't
- 3. **Not given**= keywords; this information is not given in passage

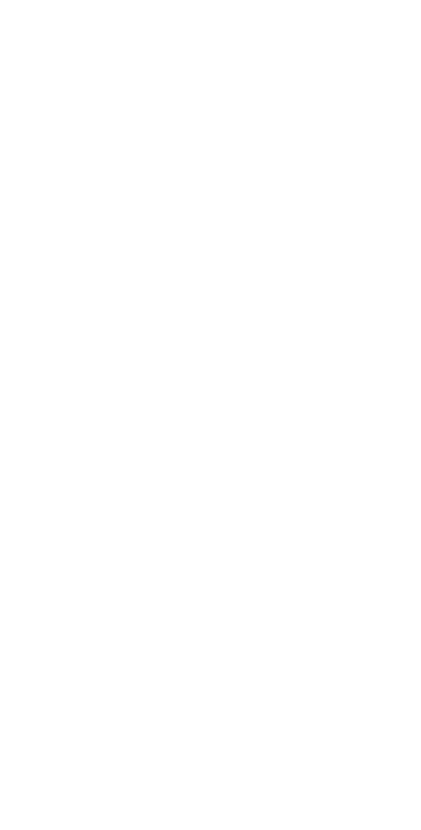